## Oracle Database In-Memory Enabling Real-Time Analytics

Andy Rivenes
Database In-Memory Product Management
Oracle Corporation

Email: andy.rivenes@oracle.com

Twitter: @TheInMemoryGuy Blog: blogs.oracle.com/in-memory

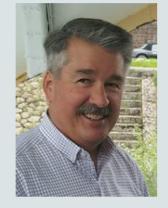

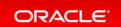

#### Safe Harbor Statement

The following is intended to outline our general product direction. It is intended for information purposes only, and may not be incorporated into any contract. It is not a commitment to deliver any material, code, or functionality, and should not be relied upon in making purchasing decisions. The development, release, and timing of any features or functionality described for Oracle's products remains at the sole discretion of Oracle.

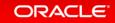

## Database Platform of the Future – Complete and Integrated

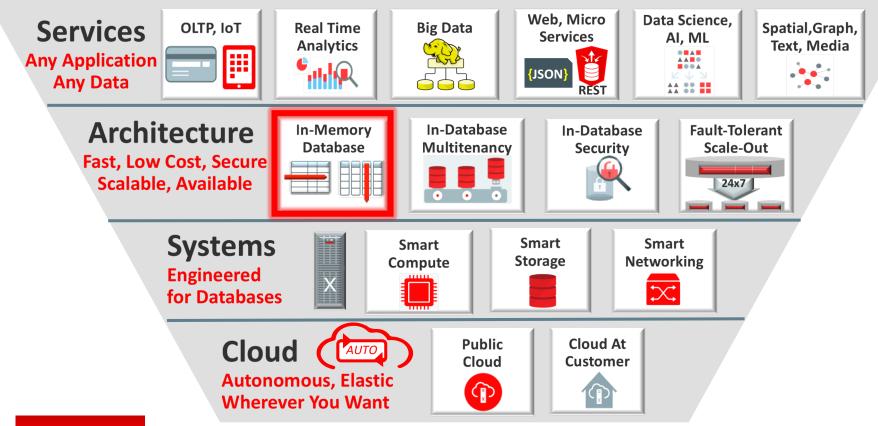

## What is Database In-Memory

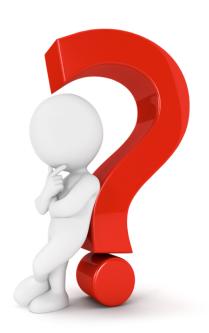

## Oracle Database In-Memory

#### **Real-Time Analytics**

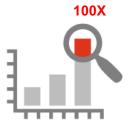

Enable Real-Time
Business Decisions

## Accelerate Mixed Workload

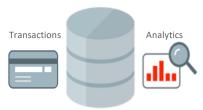

Run analytics on Operational Systems

#### **Risk-Free**

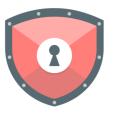

Proven Scale-Out, Availability, Security

#### **Trivial to Implement**

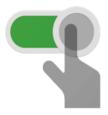

No Application Changes Not Limited by Memory

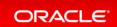

#### Row Format Databases vs. Column Format Databases

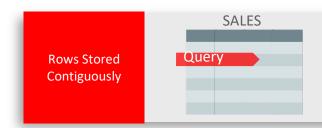

- Transactions run faster on row format
  - Example: Query or Insert a sales order
  - Fast processing few rows, many columns

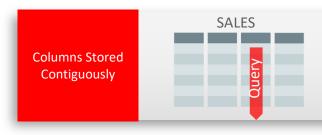

- Analytics run faster on column format
  - Example : Report on sales totals by region
  - Fast accessing few columns, many rows

**Until Now Must Choose One Format and Suffer Tradeoffs** 

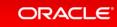

## Breakthrough: Dual Format Database

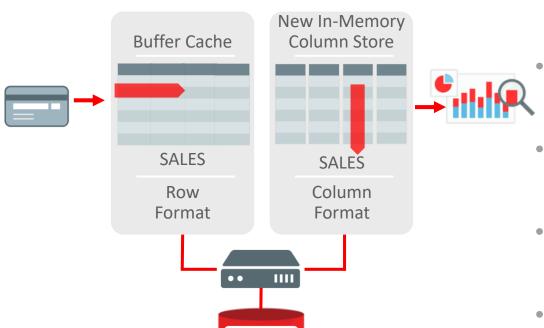

**BOTH** row and column formats for same table

- Simultaneously active and transactionally consistent
- Analytics & reporting use new in-memory Column format
- OLTP uses proven row format

## The Forrester Wave<sup>TM</sup>: In-Memory Databases, Q1 2017

- Oracle In-Memory Scored Highest of All Databases for Current Offering and Strategy
- For the full report see:

https://reprints.forrester.com/#/assets/2/132/%27RES132143%27/reports

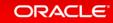

## Where Is It Available

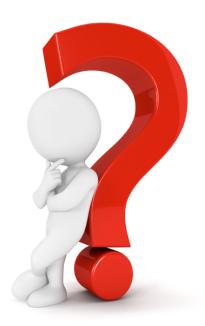

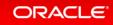

#### Oracle Database

- Database In-Memory is an option for Oracle Database 12c Enterprise Edition
- Database In-Memory is included in the first patchset (12.1.0.2) for 12.1
- Oracle Database 12c Release 2 (12.2)
- Oracle Database 18c is available in the Cloud and on Exadata
- No additional installation steps required

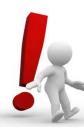

**Note:** Database In-Memory is **not** enabled by default

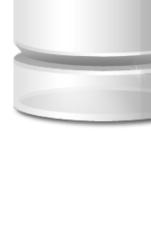

## Where Is Database In-Memory Available?

- Exadata Express Cloud Service X1000IM up to 10GB Column Store
- Database Cloud Service: Extreme Performance
- Exadata Cloud Service
- Exadata Cloud at Customer
- On-premises

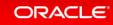

## Isn't it just TimesTen

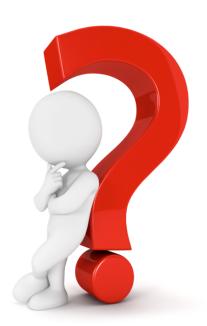

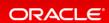

## TimesTen for Latency-Critical OLTP Complementary In-Memory Technology

TIMESTEN
IN-MEMORY DATABASE
Application

5 microsecond
local SQL execution

Oracle Database

- Latency-Critical OLTP limited by network between application and database
- Phone call routing, stock trading
- TimesTen In-Memory Database is light-weight and ultra-fast
- Runs in application address space:
   No Network
- 30x faster latency-critical OLTP

# Why not just "cache" the table in the row store

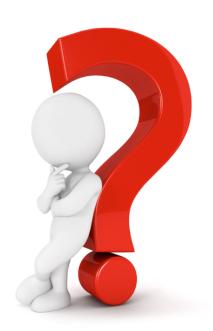

## Compare Column-store to Row-store

SQL> -- In-Memory Column Store query SQL> SQL> select max(lo\_ordtotalprice) most\_expensive\_order From LINEORDER; MOST\_EXPENSIVE\_ORDER 57346348 Elapsed: 00:00:00.01 | Id | Operation | Name | Rows | Bytes | Cost (%CPU)| Time 0 | SELECT STATEMENT 5401 (100) SORT AGGREGATE 6 2 | TABLE ACCESS INMEMORY FULL | LINEORDER 59M | 343M| 5401 (16) | 00:00:01 SQL> -- Buffer Cache query with the column store disabled via NO\_INMEMORY hint SQL> select /\*+ NO\_INMEMORY \*/ max(lo\_ordtotalprice) most\_expensive\_order From LINEORDER; MOST\_EXPENSIVE\_ORDER 57346348 Elapsed: 00:00:08.38 Name | Rows | Bytes | Cost (%CPU)| Time | Id | Operation SELECT STATEMENT 123K(100)| SORT AGGREGATE 1 | 6 1 | TABLE ACCESS FULL | LINEORDER | 59M | 343M 123K (1) 00:00:05

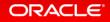

## How does it work

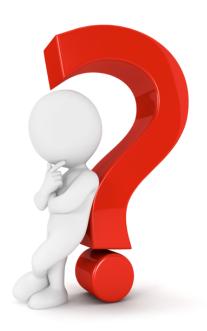

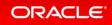

## Why is an In-Memory scan faster than the buffer cache?

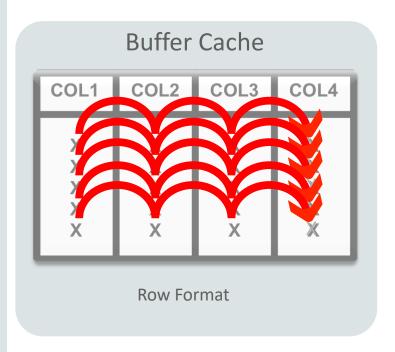

SELECT COL4 FROM MYTABLE;

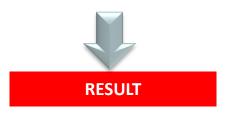

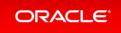

## Why is an In-Memory scan faster than the buffer cache?

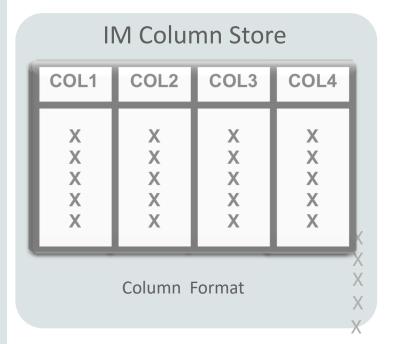

SELECT COL4 FROM MYTABLE;

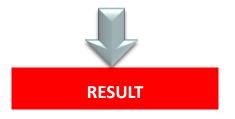

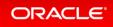

## Oracle In-Memory Columnar Technology

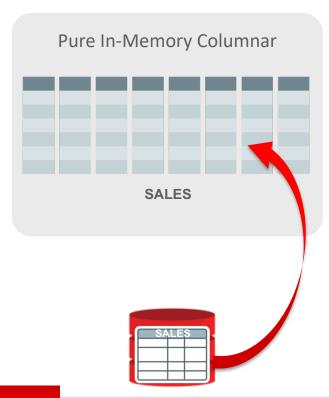

- Pure in-memory columnar format
  - Not persistent, and no logging
  - Quick to change data: fast OLTP
- Enabled at table or partition
  - Only active data in-memory
- 2x to 20x compression typical
- Available on all hardware platforms

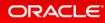

## In-Memory A Store – Not A Cache

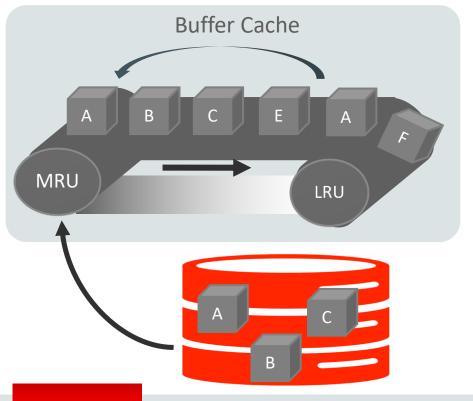

- What is a cache?
- A pool of memory
- Data automatically brought into memory based on access
- Data automatically aged out
- Good example:

**Oracle Database Buffer Cache** 

### In-Memory Area: Static Area within SGA

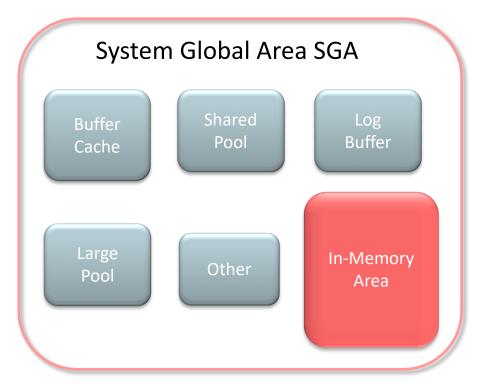

- Contains data in the new In-Memory Column Format
- Controlled by INMEMORY\_SIZE parameter
  - Minimum size of 100MB
- SGA\_TARGET must be large enough to accommodate this area

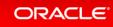

## Real-Time Analytics

#### Scanning and filtering data more efficiently

#### **Columnar Format**

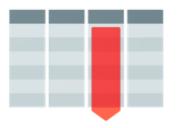

Access only the columns you need

#### Compression

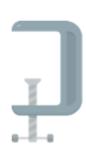

Scan & filter data in compressed format

#### **Storage Indexes**

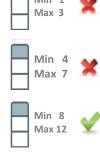

Prune out any unnecessary data from the column

#### **SIMD Vector Processing**

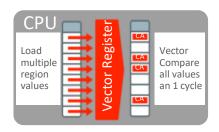

Process multiple column values in a single CPU instruction

### Real-time Analytics

#### Improves all aspects of analytic queries

#### **Data Scans**

## SALES

- Speed of memory
- Scan and Filter only the needed Columns
- Vector Instructions

#### **Joins**

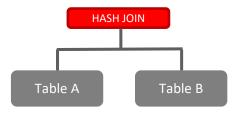

- Convert Star Joins into 10X Faster Column Scans
- Search large table for values that match small table

#### **In-Memory Aggregation**

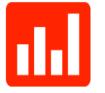

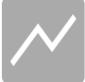

- Create In-Memory
   Report Outline that is
   Populated during Fast Scan
- Runs Reports Instantly

## Improvements in 12.2 for Database In-Memory

#### Real-Time Analytics Mixed Workload

#### **Massive Capacity**

#### Multi-model

#### **Automation**

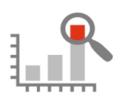

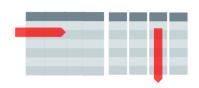

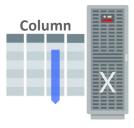

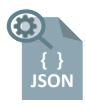

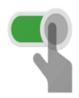

- **2X** Faster Joins
- **5X** Faster Expressions
- Active Data Guard Support
- In-Memory on Exadata Flash
- Native support for JSON Data type
- Dynamic Data Movement Between Storage & Memory
- IM FastStart
- IM Column Store Re-sizing

## Improvements in 18c for Database In-Memory

## Further Performance Gains

## Optimized Arithmetic

**Dynamic Scans** 

#### **External Tables**

#### **Automatic In-Memory**

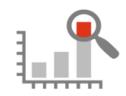

**2X** Query Performance Gains

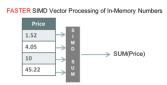

In-Memory Optimized Arithmetic

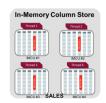

In-Memory Dynamic Scans

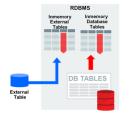

In-Memory External Tables

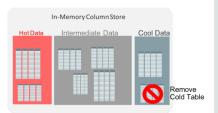

Automatic Data Movement Between Storage & Memory

## How does it impact OLTP environments

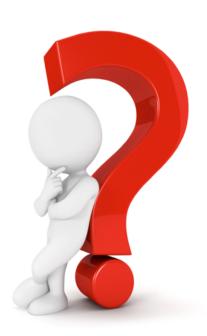

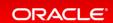

## Complex OLTP is Slowed by Analytic Indexes

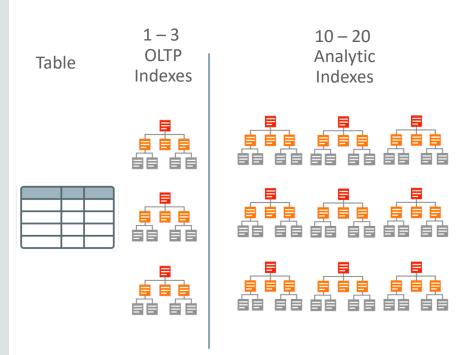

- Most Indexes in complex OLTP (e.g. ERP) databases are only used for analytic queries
- Inserting one row into a table requires updating 10-20 analytic indexes: Slow!
- Indexes only speed up predictable queries & reports

## Database In-Memory Accelerates Mixed Workloads

Complex OLTP is Slowed by Analytic Indexes

Table OLTP Indexes 10 – 20 Analytic Indexes

Column Store Replaces Analytic Indexes

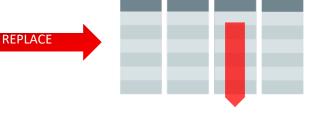

- Inserting one row into a table requires updating 10-20 analytic indexes: Slow!
- Fast analytics on <u>any</u> columns
- Not persistent so update cost is much lower

# Database In-Memory and other Oracle Database features

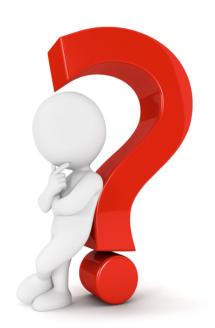

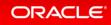

### Database In-Memory: Scales to Any Size

#### Scale-Out

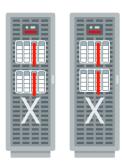

- Scale-Out Across Servers to **Grow Memory and CPUs**
- In-Memory Queries Parallelized Across Servers

#### Scale-Up

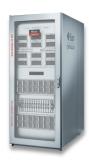

- Scale-Up on large SMPs
  - NUMA Optimized

#### **Combine with Flash and Disk**

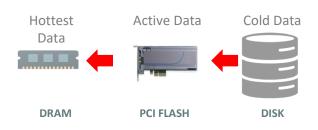

- Easily place data on most cost effective tier
- Simultaneously Achieve:
  - Speed of DRAM
  - I/Os of Flash
  - Cost of Disk

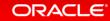

## Database In-Memory: Industrial Strength Availability

#### **Data Guard & GoldenGate**

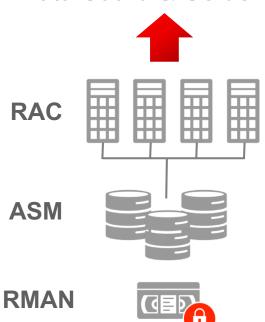

- Pure In-Memory format does not change Oracle's storage format, logging, backup, recovery, etc.
- All Oracle's proven availability technologies work transparently
- Protection from all failures
  - Node, site, corruption, human error, etc.

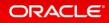

# When To Use Database In-Memory

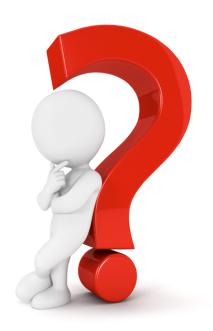

## What is an analytic query?

Which products give us our highest margins?

Who are the top 10 sales reps in the north west region this month?

If I get a 20% discount on widget A, how much will our margins improve?

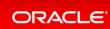

## Where to use In-Memory

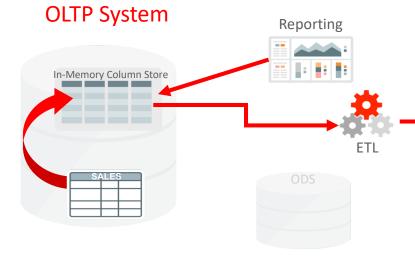

- Enables real-time reporting directly on OLTP data
- Speeds data extraction part of ETL process
- Removes need for separate ODS

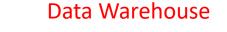

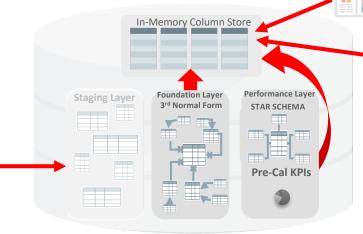

- Star-schema and pre-calculated KPIs
  - Improves performance of dash-boards
- All or a subset of Foundation Layer
  - For time-sensitive analytics on 3rd normal form
- Staging/ETL/Temp not good candidates
  - Write once, read once

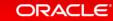

Reporting

# How are customers using Database In-Memory

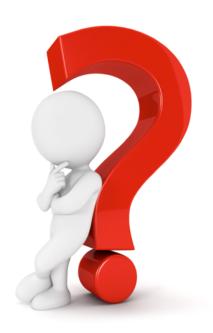

### Database In-Memory Customers

#### AT&T WiFi – Data Warehouse

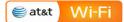

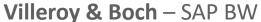

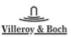

- Business Objects reports 100X faster
- ETL processes improved by 50% faster
- No changes to SAP Business Objects reports

- SAP BW COPA queries 30 33X faster
- SAP Transaction list queries 4 4,800X faster
- Avoided expensive & risky upgrade to S4/Hana

#### **BOSCH** – SAP CRM

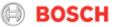

Die Mobiliar – Mixed Workload Die Mobiliar

- Dropped all custom indexes
- Analytic queries 2-20X faster, DML 2-3X faster
- No changes to application required

- Analytic queries 50-200X faster
- Database size reduced considerably
- Phase out of Netezza and mainframe systems

### Database In-Memory Customers

#### Mankind Pharma – Mixed Workload

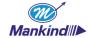

- Analytical reports 11x faster
- Dropping indexes improved OLTP
- 90% reduction in database size

#### LION – SAP ERP

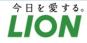

- Analytic queries 4X faster
- Transactions 2X faster
- Analytic queries now possible on 100s of Millions of Point-of-Sales Transactions

#### Shanghai Customs – Mixed Workload

- Processes Clearance 43x Faster
- Improves Declaration-Services Efficiency
- Reduced Costs

#### **Lufthansa** – Reporting Application

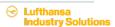

- Analytic queries up to 100x faster
- Improved data ingest performance
- Reduction in database size

## Where can I get more information

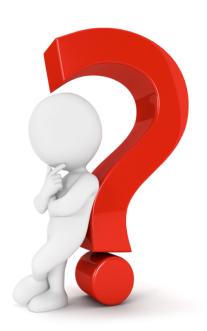

## Additional Resources

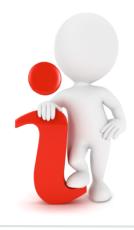

#### **Join the Conversation**

- □ https://twitter.com/db inmemory
- <u>https://twitter.com/TheInMemoryGuy</u>
- https://blogs.oracle.com/In-Memory/
- https://www.facebook.com/OracleDatabase
- http://www.oracle.com/goto/dbim.html

#### White Papers (otn.com)

- Oracle Database In-Memory White Paper
- Oracle Database Implementation and Usage White Paper
- Oracle Database In-Memory Aggregation Paper
- When to use Oracle Database In-Memory
- Oracle Database In-Memory Advisor

#### **Videos**

- Oracle Database In-Memory YouTube Channel
- oracle.com
   <u>Powering the Real-Time Enterprise</u>
   <u>oracle.com/us/corporate/events/dbim/index.html</u>
- YouTube Juan Loaiza: DBIM: What's new in 12.2

#### **Additional Questions**

- In-Memory blog: <u>blogs.oracle.com/In-Memory</u>
- My email: andy.rivenes@oracle.com

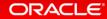